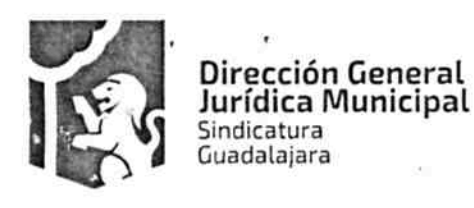

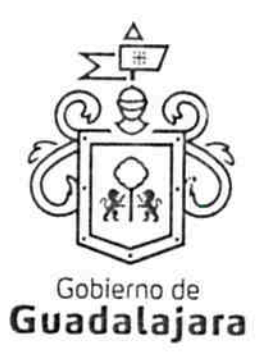

Contrato de compraventa de calzado escolar derivado de la licitación pública LPN 001/2017 "ADQUISICIÓN DE CALZADO ESCOLAR", que celebran por una parte el Municipio de Guadalajara, Jalisco, con domicilio en Avenida Hidalgo número 400 (cuatrocientos), zona Centro de ésta Ciudad, a quien en lo sucesivo y para los efectos de este contrato se le denominara "EL MUNICIPIO", quien está representado en este acto por **ENRIQUE ALFARO RAMIREZ Y ANNA BARBARA CASILLAS** GARCÍA, en sus respectivos caracteres de PRESIDENTE MUNICIPAL Y SÍNDICO; por la otra parte, comparece la persona Jurídica denominada FREMAN SHOES S.A.P.I. DE C.V., a quien en lo sucesivo se le denominara "EL PROVEEDOR" y quien firma del presente acto acude por conducto de su apoderado, el C. JUAN MIGUEL MANRIQUE MARQUEZ; ambas partes manifiestan tener capacidad legal para contratar y obligarse, y en forma libre y voluntaria celebrar el presente contrato de conformidad con las siguientes declaraciones y cláusulas;

## **Declaraciones:**

1.- "EL MUNICIPIO", declara:

a. Que es una entidad de carácter público, con patrimonio propio y libre en la administración de su hacienda, integrante del Estado de Jalisco, que se encuentra investida de personalidad Jurídica propia e términos de lo dispuesto en las fracciones II Y IV del artículo 115 de la Constitución Política de los Estados Unidos Mexicanos, y los artículos 73, 77, 85 y 88 de la Constitución Política del Estado Libre y Soberano de Jalisco, por consiguiente, susceptible de derechos y obligaciones, de conformidad con las leyes respectivas.

b. Que sus representantes están facultados para celebrar el presente contrato, de acuerdo a lo dispuesto por la Ley del Gobierno y la Administración Pública Municipal del Estado de Jalisco, así como por lo dispuesto en el Reglamento del Gobierno y Administración Pública Municipal de Guadalajara, Jalisco.

c. Que el sr. ENRIQUE ALFARO RAMÍREZ, en su carácter de Presidente Municipal y ANNA BÁRBARA CASILLAS GARCIA en su carácter de Sindico, ambos del municipio de Guadalajara, Jalisco, acreditan su cargo público con la constancia de mayoría de votos de la elección municipal para integración del Ayuntamiento de Guadalajara, Jalisco, con fecha 14 de junio del año 2015.

d. Que para la adjudicación del presente contrato se llevó a cabo en todas sus etapas un procedimiento de licitación pública en los términos del Reglamento de Adquisiciones para el Municipio de Guadalajara, Jalisco.

e. Que el objeto del presente consiste en el suministro que hará "EL PROVEEDOR" en favor del "MUNICIPIO", a cambio de una cantidad de dinero y en el que éste último podrá comprar hasta la cantidad de 77,250 setenta y siete mil doscientos cincuenta pares de calzado para niño, tallas 22 veintidós a la 29 veintinueve.

Dirección de lo Jurídico Consultivo

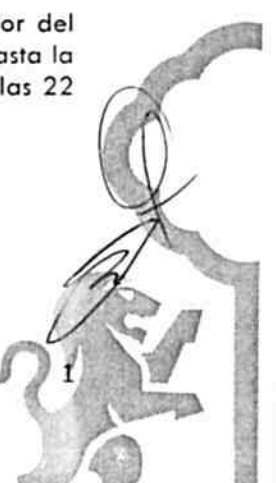

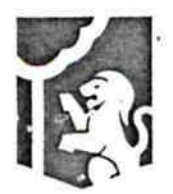

Dirección General Jurídica Municipal Sindicatura Guadalajara

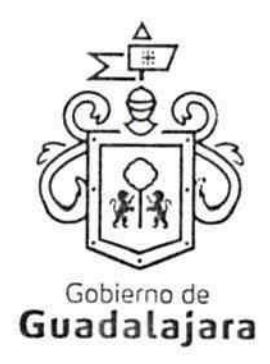

f. Que los recursos económicos para la celebración del presente instrumento son de origen municipal y corresponden al presupuesto de Egresos para el ejercicio Fiscal del año 2017 del Municipio de Guadalajara, Jalisco.

g. Que la adquisición de los bienes que por este medio se hace, se basó en la obtención de las mejores condiciones de contratación para el "MUNICIPIO", en sus aspectos legal, técnico y económico, además la propuesta reunió las condiciones necesarias que garantizan el cumplimiento del contrato asegurando un menor costo y el empleo de materiales de mejor calidad, resistencia y durabilidad, de igual forma se consideró que "EL PROVEEDOR" contara con la capacidad económica, técnica y administrativa congruente con los trabajos a realizar.

2.- "EL PROVEEDOR", declara:

a. Que es una persona jurídica de nacionalidad FBÖ 4 3 a (según lo acredita con la escritura pública número 6644 seis mil seiscientos cuarenta y cuatro de fecha 27 veintisiete de noviembre del año 2014 dos mil catorce, pasada ante la fe del Licenciado ALFONSO MACIAS CHAVEZ, Notario Público número 97 noventa y siete, de la ciudad de León Guanajuato.

b. Que tiene capacidad jurídica para contratar y obligarse a la ejecución del objeto de este contrato y dispone de la organización y elementos materiales, humanos y tecnológicos suficientes para ello, señalando que está vigente su registro en el padrón de proveedores de la Dirección de Adquisiciones del Municipio de Guadalajara, Jalisco bajo el número de proveedor 7952.

c. Que su registro federal de contribuyentes es el número FSH1 FI BO a an

d. Que cuenta con el siguiente domicilio: li BO a a a l

e. Que ha otorgado su poder al C. JUAN MIGUEL MANRIQUE MARQUEZ, quien acredita su carácter con la escritura pública número 6644 seis mil seiscientos cuarenta y cuatro de fecha 27 veintisiete de noviembre del año 2014 dos mil catorce, pasada ante la fe del Licenciado ALFONSO MACIAS CHAVEZ, Notario Público número 97 noventa y siete, de la ciudad de León Guanajuato.

f. Que conoce el contenido de los requisitos que establece el Reglamento de Adquisiciones para el Municipio de Guadalajara, así como el contenido de las bases de licitación y Anexos de la licitación LPN/001/2017 "ADQUISICION DE CALZADO ESCOLAR" mismas que protesta cumplir y acepta que pasen a formar parte integral del presente contrato.

g. Que las especificaciones técnicas, parámetros de calidad, tablas de medidas, especificaciones generales para la fabricación del calzado, especificaciones mínimas de calidad de los materiales y la descripción pormenorizada del calzado objeto del presente contrato, así como las condiciones de entrega, organización y su almacenamiento, su embalaje, empaque, emplayado y paletizado del

Dirección de lo Jurídico Consultivo

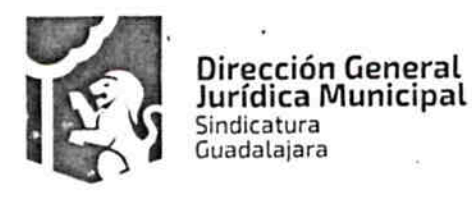

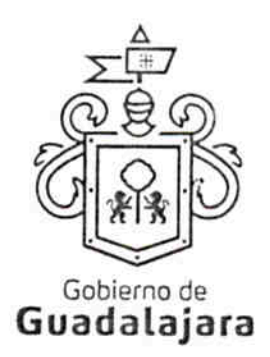

producto terminado, son de su total conocimiento pues se encuentran plenamente descritas en las bases de la licitación Pública LPN/001/2017 "ADQUISICIÓN DE CALZADO ESCOLAR", además, entrego a La Coordinación General de Desarrollo Económico y Combate a la Desigualdad del Municipio de Guadalajara, Jalisco, y esta recibió, una muestra física de los mismos, la cual, reunió todas las características requeridas en el "ANEXO 1, ESPECIFICACIONES GENERALES PARA LA PARTIDA 4 de las bases de licitación"

## 3. AMBAS PARTES declaran:

a. Que se ajustan a los términos estipulados en el presente contrato,

## Cláusulas:

PRIMERA .- Objeto del contrato .- "EL PROVEEDOR" a cambio de una cantidad de dinero, suministrara a "EL MUNICIPIO" desde 01 una hasta la cantidad de 77,250 setenta y siete mil doscientos cincuenta pares de calzado para niño, tallas 22 veintidós a la 29 veintinueve;

Todos y cada uno de ellos deberán contener las especificaciones descritas en el "ANEXO 1", ESPECIFICACIONES GENERALES PARA LA PARTIDA 4 de las bases de licitación LPN/001/2017 "ADQUISICION DE CALZADO ESCOLAR" que al ser firmado por las partes forma parte integral de este instrumento, así como las ofertadas en la muestra física que entrego el "PROVEEDOR" en su momento a La Coordinación General de Desarrollo Económico y Combate a la Desigualdad del Municipio de Guadalajara, Jalisco, y el acta de resolución de adjudicación de la licitación LPN/001/2017 "ADQUISICIÓN DE CALZADO ESCOLAR" forman parte integral del presente instrumento.

Las partes acuerdan que en caso que "EL MUNICIPIO" así lo requiera, podrá realizar uno o más pedidos posteriores a la firma del presente contrato, siempre y cuando se cumplan los requisitos que señalen las leyes y/o reglamentos vigentes.

SEGUNDA.- Monto del contrato.- El monto total asignado para este contrato es de \$24'194,700.00 veinticuatro millones ciento noventa y cuatro mil setecientos pesos 00/100 Moneda Nacional.

El monto descrito con anterioridad corresponde a la Partida 4 de la Licitación LPN/001/2017.

Precio Unitario \$ 313.20 (trecientos trece pesos 20/M.N.)

"EL MUNICIPIO" se obliga a pagar a "EL PROVEEDOR" en moneda nacional, la totalidad de los bienes respecto de las cuales efectivamente haya ordenado su empaque a través de los formatos de recepción que firmados y sellados por La Coordinación General de Desarrollo Económico y Combate a la Desigualdad de "EL MUNICIPIO" hayan sido notificadas por escrito con acuse de recibo a el "PROVEEDOR".

Dirección de lo Jurídico Consultivo

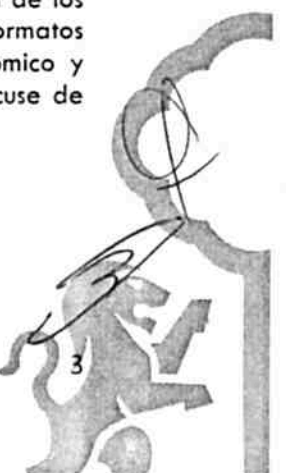

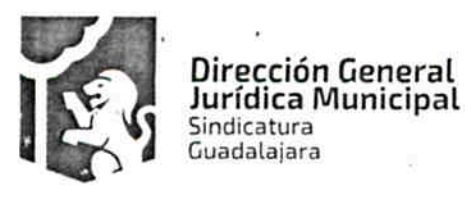

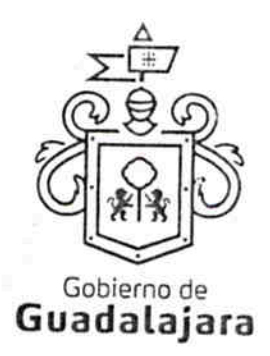

Para efectos de lo señalado en el párrafo inmediato anterior, las partes acuerdan que las órdenes de compra y/o las listas de empaque deberán expresar cuando menos los datos siguientes:

- Fecha de emisión.
- Nombre de "EL PROVEEDOR" a quien va dirigida.
- Cantidad de los bienes solicitados.
- Características de los bienes solicitados.
- Lugar de expedición.
- Nombre y firma de los funcionarios de la emiten.

Si al finalizar la vigencia del presente instrumento no se agotó el monto total asignado para este contrato "EL PROVEEDOR" no tendrá derecho a exigir bajo ningún concepto, el pago del faltante para llegar al monto total antes señalado.

Las partes acuerdan que la fecha de pago de las cantidades consignadas en la presente clausula se hará de la siguiente forma:

- 50% (cincuenta por ciento) por concepto de anticipo, el cual se cubrirá una vez que se haya  $\bullet$ cumplido con lo establecido en la cláusula QUINTA Y SÉPTIMA del presente instrumento.
- · El 50% (cincuenta por ciento) restante se pagará en parcialidades una vez entregada la documentación correspondiente a la Tesorería Municipal.

TERCERA .- Forma de entrega .- "LAS PARTES" se obligan a entregar la totalidad de los bienes materia de este instrumento, de acuerdo a lo marcado en las bases de licitación LPN/001/2017 "ADQUISICIÓN DE CALZADO ESCOLAR", en el lugar y hora que para tales efectos designe La Coordinación General de Desarrollo Económico y Combate a la Desigualdad del Municipio de Guadalajara, Jalisco.

"EL PROVEEDOR" acepta que la entrega de los bienes podrá realizarse con parcialidades designadas por la Coordinación General de Desarrollo Económico y Combate a la Desigualdad.

CUARTA .- Anticipos .- "EL PROVEEDOR" recibirá de "EL MUNICIPIO" el 50% (cincuenta por ciento) del valor de las mercancías efectivamente adquiridas, el cual, ascenderá a la cantidad que resulte de haber multiplicado el precio promedio por la cantidad de bienes ordenados.

QUINTA .- Plazo para presentar documentación de anticipo .- "EL PROVEEDOR", tiene un plazo para presentar la documentación completa para el anticipo de 5 (cinco) días hábiles contados a partir de la fecha de este contrato, el atraso en el cumplimiento de este requisito se considerara como atraso imputable al "EL PROVEEDOR".

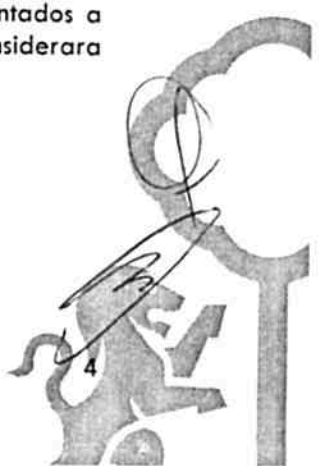

Dirección de lo Jurídico Consultivo

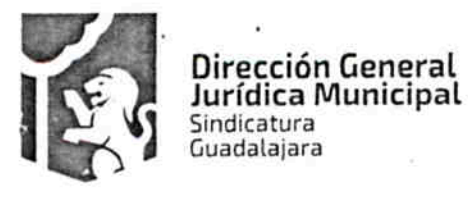

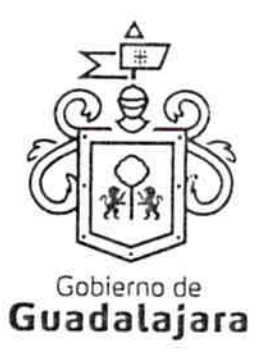

SEXTA.- Prorrogas.- Para que tenga validez la prorroga señalada en el numeral 17 (diecisiete) segundo párrafo de las bases de licitación LPN/001/2017 "ADQUISICION DE CALZADO ESCOLAR", debe solicitarse de inmediato y por escrito a "EL MUNICIPIO". Sin embargo, de no entregar los bienes objetos del presente contrato en los plazos establecidos en el mismo "EL PROVEEDOR" se hará acreedor a las penas convencionales establecida en el numeral 17 de las bases de licitación "ADQUISICION DE CALZADO ESCOLAR".

SÉPTIMA.- Garantías.- De conformidad con el artículo 57 del Reglamento de Adquisiciones para el Municipio de Guadalajara y con el objeto de garantizar la correcta inversión del anticipo, el cumplimiento del contrato y de vicios ocultos, "EL PROVEEDOR" podrá elegir alguna de las siguientes MODALIDADES:

- A) Deposito en efectivos hecho en la tesorería para tal efecto
- B) Cheque certificado
- C) Una fianza expedida por una institución legalmente establecida

Para el caso de que "EL PROVEEDOR" opte por garantizar estos conceptos por medio de una fianza, esta, se tramitara a través de institución afianzadora autorizada y deberá contener, cuando menos las estipulaciones contenidas en el "ANEXO 6" de las bases de licitación LPN/001/2017 "ADQUISICION DE CALZADO ESCOLAR".

Las partes acuerdan que para efectos de interpretación de lo expresado en la presente clausula, "EL PROVEEDOR" deberá garantizar lo siguiente:

ANTICIPO .- Con la finalidad de garantizar la correcta inversión del anticipo, "EL PROVEEDOR" se obliga, a otorgar una garantía a favor y satisfacción de "EL MUNICIPIO" por el importe total del anticipo, garantía que se cancelara cuando "EL PROVEEDOR" haya amortizado el importe total del referido anticipo y una vez que "EL MUNICIPIO" solicite la cancelación.

En tanto "EL PROVEEDOR" no otorgue la presente garantía, no recibirá las cantidades que por concepto de anticipo le correspondan.

DE CUMPLIMIENTO.- Para garantizar el cumplimiento de la obligaciones y responsabilidades derivadas de este contrato, así como las reparaciones o substituciones procedentes de los vicios y defectos que resulten a la recepción del objeto materia del contrato, "EL PROVEEDOR" se obliga a otorgar una garantía a favor y a satisfacción de "EL MUNICIPIO", por el valor del 10% (diez por ciento) del importe total del contrato, garantía que estará vigente hasta el término del presente instrumento.

En tanto "EL PROVEEDOR" no otorgue la garantía no se perfeccionara el contrato y no surtirá efecto alguno.

Dirección de lo Jurídico Consultivo

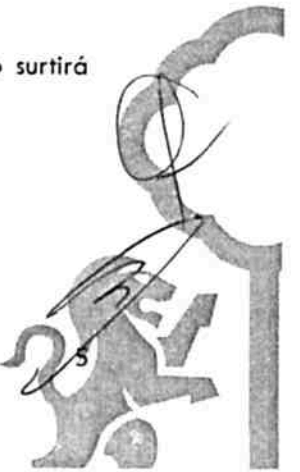

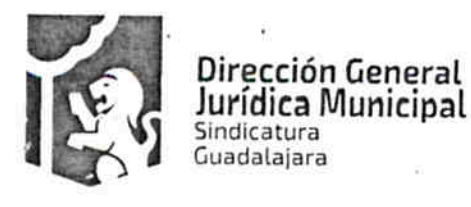

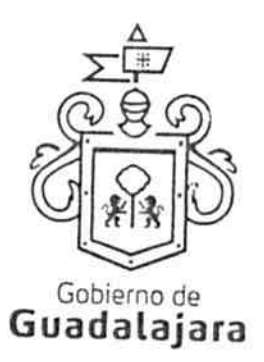

La póliza de fianza que para tales efectos tramite "EL PROVEEDOR" se deberá entregar en las oficinas que ocupa la Dirección Adquisiciones del Municipio de Guadalajara, Jalisco.

Además de las garantías antes mencionadas "EL PROVEEDOR" otorga una garantía contra defectos de fabricación hasta por 06 seis meses sobre la calidad de los bienes objeto del presente instrumento.

OCTAVA .- Causas de cancelación y casos de rechazo y devoluciones .- Para el caso de la cancelación, las partes acuerdan que las causales que se señalan en el numeral 20 veinte de las bases de licitación LPN/001/2017 "ADQUISICION DE CALZADO ESCOLAR", se mencionan solamente de forma enunciativa y no limitativa establecen un criterio general de los casos en los que se podrá cancelar el pedido y/o contrato y podrá hacerse efectiva la garantía de cumplimiento de contrato y adjudicar el pedido correspondiente el participante que hubiere obtenido el segundo lugar en la licitación de cuenta.

Ahora bien, para el caso de rechazo y devolución las partes acuerdan que en caso de detectarse defectos o incumplimiento en las especificaciones solicitadas se procederá en los términos del numeral 18 dieciocho de las bases de licitación LPN/001/2017 "ADQUISICION DE CALZADO ESCOLAR".

NOVENA .- Vicios ocultos .- Ni las liquidaciones parciales o el pago total del objeto del presente instrumento, aunque este haya sido recibido y aprobado, exime a "EL PROVEEDOR" de la responsabilidad en que pudiera incurrir por vicios ocultos que después resulten y que provengan por defectos en la fabricación, calidad de los materiales o cualquiera otra causa imputable a este, responsabilidad que invariablemente estará vigente durante un año posterior a la fecha de recepción de los bienes.

Cuando aparecieren desperfectos o vicios ocultos durante el periodo de tiempo señalado en el párrafo anterior, "EL MUNICIPIO" ordenara su reparación o reposición inmediata, lo que hará "EL PROVEEDOR" por su cuenta y sin tener derecho a retribución por ello.

Además de lo anterior, para el caso de que durante el periodo de recepción de los bienes objeto del presente instrumento y en virtud de detectarse defectos o incumplimiento en las especificaciones solicitadas, todos o algunos de ellos fueron rechazados o devueltos, se consideraran como no entregados y "EL MUNICIPIO" procederá, según sea el caso, a la aplicación de las penas señaladas en el numeral 17 de las bases de licitación LPN/001/2017 "ADQUISICION DE CALZADO ESCOLAR".

DÉCIMA .- Pena por atraso en la entrega .- Además de las penas en que pueda incur PROVEEDOR", se aplicara una sanción por atraso en la entrega física de los bienes mate este instrumento, dicha sanción se determina conforme a lo señalado en el punto 16 de la li LPN/001/2017 "ADQUISICION DE CALZADO ESCOLAR".

Dirección de lo Jurídico Consultivo

$$
\begin{array}{c}\n\text{rrir} & \text{"EL} \\
\text{teria de} \\
\text{icitación} \\
\hline\n\end{array}
$$

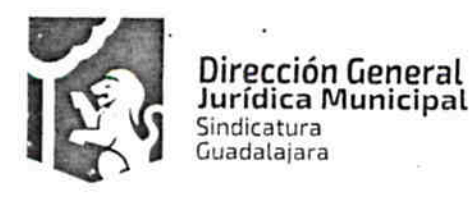

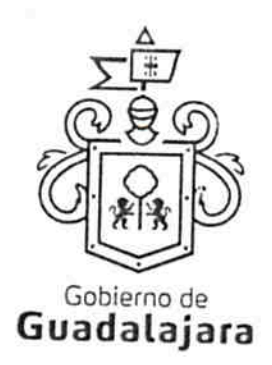

Cuando por causa injustificadas los bienes objeto del presente contrato no se entreguen en el plazo establecido y en el programa autorizado, todo gasto por concepto de supervisión adicional y servicios de apoyo por dicho concepto será con cargo a "EL PROVEEDOR". El importe de dichos gastos será deducido de los pagos que "EL MUNICIPIO" deba hacer a "EL PROVEEDOR".

DÉCIMA PRIMERA .- Calidad de los materiales .- "EL MUNICIPIO" se reserva el derecho de exigir a "EL PROVEEDOR" la reposición de los bienes materia del presente instrumento por motivos de fallas de calidad o cumplimiento de especificaciones originalmente convenidas en el ANEXO 1

DÉCIMA SEGUNDA .- Causas de rescisión .- Las causas que pueden dar lugar a la rescisión por parte de "EL MUNICIPIO", sin necesidad de declaración judicial, son las que a continuación se señalan:

1.- Si "EL PROVEEDOR" no inicia o no termina con el objeto del presente contrato en la fecha señalada.

2.- Si suspende injustificadamente los trabajos o se niega a reparar o reponer alguna parte de ellas que hubiere sido rechazada por escrito como defectuosa por "EL MUINICIPIO".

3.- Si no ejecuta el trabajo de conformidad con lo estipulado o sin motivo justificado, no acata las órdenes dadas por escrito por "EL MUNICIPIO".

4 .- Si no da cumplimiento al programa de trabajo, a juicio de "EL MUNICIPIO".

5.- Si se declara en quiebra o suspensión de pagos o si hace cesión de bienes en forma que afecte a este contrato, o por si la falta de pago de salarios, prestaciones sociales, sindicales y laborales de cualquier indole.

6.- Si subcontrata o cede la totalidad o parte de las obras objeto de este contrato o los derechos derivados del mismo, sin el consentimiento de "EL MUNICIPIO".

7.- Si "EL PROVEEDOR" no da a "EL MUNICIPIO" y a las instituciones oficiales que tengan facultad de intervenir, las facultades y datos necesarios para inspección, vigilancia y supervisión de los materiales, trabajo y obras.

8.- Si reduce su capital social y cantable en forma notable que a juicio de "EL MUNICIPIO" no garantice el cumplimiento de las obligaciones de este contrato.

9.- Cuando "EL PROVEEDOR" acumule un 25% (veinticinco por ciento) de atraso en el avance del objeto de este contrato.

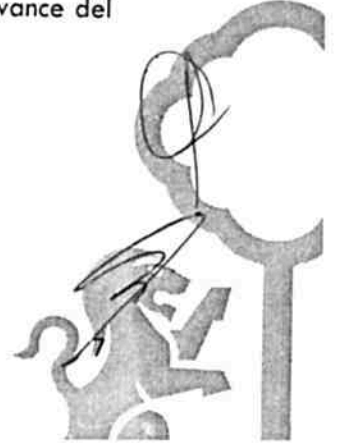

Dirección de lo Jurídico Consultivo

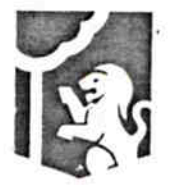

Dirección General Jurídica Municipal Sindicatura Guadalajara

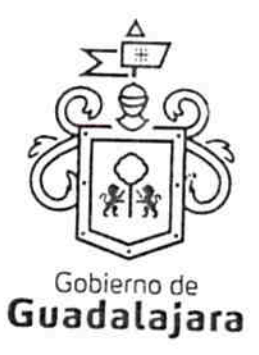

10.- Por atraso en la entrega de los bienes materiales de este instrumento, siempre y cuando dicho atraso excede de 11 (once) días naturales contados a partir del día en el que debió entregar dichos bienes.

11.- En general, por cualquier otra causa imputable a "EL PROVEEDOR" similar a las antes expresadas.

Para el caso de que sea decretada la rescisión del presente contrato, "EL MUNICIPIO" procederá, sin generar a su cargo penalidad o responsabilidad alguna, a ejecutar los actos a que se refiere el numeral 16 de las bases de licitación LPN/001/2017 "ADQUISICIÓN DE CALZADO ESCOLAR" incluyendo la posibilidad de adjudicar el pedido correspóndete al participante que hubiere obtenido el segundo lugar en la licitación de cuenta.

DÉCIMA TERCERA .- Transportación y empaque de los bienes .- "EL PROVEEDOR" absorberá los gastos que genere la trasportación de los bienes materia del presente instrumento por lo que no tendrá derecho a retribución adicional alguna por dicho concepto, respondiendo, como si se tratara del dueño de los mismos, por cualquier daño o perdida que sufran durante su traslado.

"EL PROVEEDOR" se obliga a empacar los bienes objeto del presente instrumento según lo establecido en el rubro denominado "GENERALIDADES DE ENTREGA" de cada una de las partidas que le fueron adjudicadas, según las bases de licitación LPN/001/2017 "ADQUISICION DE CALZADO ESCOLAR" así como por lo señalado en el ANEXO 1 ESPECIFICACIONES GENERALES PARA LA PARTIDA 4 de las mismas bases de licitación.

DÉCIMA CUARTA .- Subcontratos .- "EL PROVEEDOR" no podrá encomendar ni subcontratar con otra persona física o moral la ejecución total o parcial del objeto del presente instrumento, salvo autorización expresa previa y por escrito por parte de "EL MUNICIPIO" y en el supuesto de que "EL PROVEEDOR" requiera subcontratar especializados de la misma o adquiera materiales o equipo que incluyan su instalación, deberá solicitarlo por escrito con 15 (quince) días de anticipación a "EL MUNICIPIO" acompañando la documentación correspondiente en estos casos "EL PROVEEDOR" seguirá siendo responsable de la ejecución de la obras sin que el tercero quede subrogado en ninguno de los derechos de aquel.

DÉCIMA QUINTA.- Obligaciones obrero-patronales.- "EL PROVEEDOR" será el responsable de las obligaciones obrero-patronales que se pudieran generar por la realización del objeto materia del presente contrato, excluyendo a "EL MUNICIPIO", de cualquier relación laboral que pudieran presentarse.

DÉCIMA SEXTA .- Cesión de derechos y obligaciones .- Las partes acuerdan que los derechos y obligaciones derivados del presente instrumento no podrán cederse en forma total o parcial a favor de cualquier persona física o moral, con excepción de los derechos derivados de cobro por trabajos

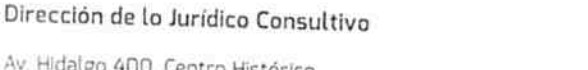

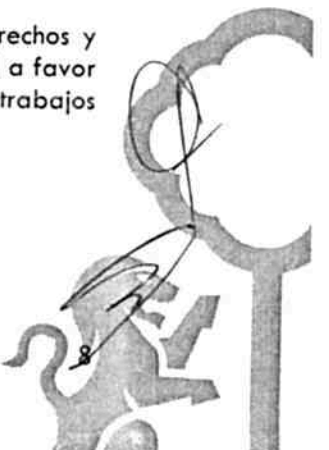

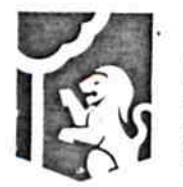

Dirección General Jurídica Municipal

Sindicatura Guadalajara

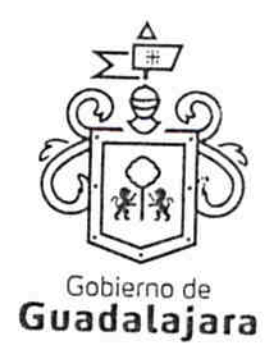

o servicios efectivamente ejecutados, en cuyo caso deberá contar con la autorización previa de "EL **MUNICIPIO".** 

DÉCIMA SÉPTIMA.- De la solicitud de aprovisionamiento que respalda la suficiencia de fondos.-Que de acuerdo a lo señalado en el artículo 48 del Reglamento de Adquisiciones para el Municipio de Guadalajara, el presente instrumento cuenta con la solicitud de aprovisionamiento que respalda la suficiencia de fondos, por el responsable directo de la ejecución del gasto.

DÉCIMA OCTAVA .- Supervisión de los servicios profesionales. "EL PROVEEDOR" estará sujeto a la revisión y auditoria por parte de La Coordinación General de Desarrollo Económico y Combate a la Desigualdad de "EL MUNICIPIO", quien tendrá la obligación de dar seguimiento, supervisar y vigilar en todo momento la debida ejecución del presente contrato, en este sentido, será la única dependencia de "EL MUNICIPIO" obligada a exigir que la entrega e instalación de dichos bienes se realice a entera satisfacción de "EL MUNICIPIO" y de notificar inmediatamente, en caso de que el objeto no sea prestado en los términos del presente, a la tesorería Municipal y a la Dirección General Jurídica para que estas tomen las acciones administrativas, económicas y legales pertinentes.

DÉCIMA NOVENA .- De La Propiedad Industrial y Derechos de Autor. "EL PROVEEDOR" libera "EL MUNICIPIO" de cualquier responsabilidad en materia de propiedad industrial o derechos de autor que puedan acaecer o relacionarse con el presente contrato, obligándose a salir en su defensa si por cualquier motivo, llegare a ser reclamado por éstos y además, a pagar, sin derecho a réplica contra él, cualquier cantidad o prestación a que pueda ser condenado por autoridad competente en estos tópicos o a pagar lo convenido o transigido con el reclamante, de conformidad con la Ley de la Propiedad Industrial y la Ley Federal del Derecho de Autor.

VIGÉSIMA .- Legislación aplicable, interpretación y jurisdicción .- Las partes se obligan a sujetarse estrictamente para la ejecución del objeto de este contrato a todas y cada una de las cláusulas que lo integra, así como a los términos, lineamientos, procedimiento y requisitos que se establecen las bases de licitación y anexos de la licitación LPN/001/2017 "ADQUISICION DE CALZADO ESCOLAR" y el Reglamento de Adquisiciones para el Municipio de Guadalajara. Para la interpretación, ejecución y cumplimiento de las disposiciones aquí contenidas, las partes se someten a la jurisdicción de los tribunales de la ciudad de Guadalajara, Jalisco, renunciando manera expresa al sometimiento de otra jurisdicción en virtud de domicilio presente o futuro o de cualquier otra causa; además en caso de originarse trámite, procedimiento arbitral o juicio alguno derivado del incumplimiento, ya sea total o parcial, o bien, por cumplimiento diverso de las obligaciones contenidas en el presente contrato, ya sea judicial o extrajudicial, correrán invariablemente por cuenta de "EL PROVEEDOR", los gastos y costas que resulten de dicho proceso o procedimiento sea cual fuere el resultado o sentencia del mismo.

VIGÉSIMA PRIMERA .- De la vigencia del contrato .- El presente instrumento iniciará su vigencia el 06 de marzo del 2017 y finalizará el día 31 de diciembre del 2017.

Dirección de lo Jurídico Consultivo

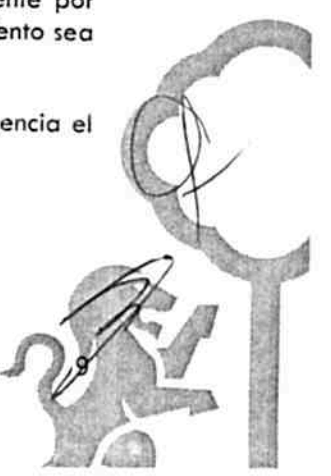

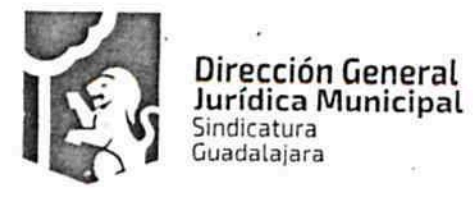

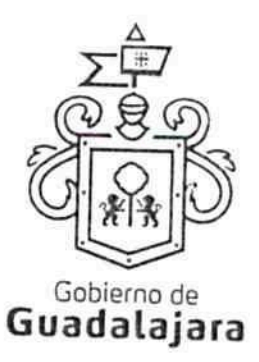

VIGÉSIMA SEGUNDA .- Vicios del Consentimiento .- Los CONTRATANTES asientan que es su voluntad libre y consciente en sus alcances jurídicos, celebrar el presente acuerdo, lo que hacen emancipados de vicio alguno en su consentimiento como dolo, violencia, error de cualquier tipo, mala fe, lesión, reticencia o cualquier otro. Artículos 1280 a 1293 y 1297 del Código Civil del Estado de Jalisco.

VIGÉSIMA TERCERA .- Lectura y Consentimiento .- Leído por los CONTRATANTES el presente documento, manifiestan estar de acuerdo en respetarlo y cumplirlo en todos sus términos, y para constancia de ello, a continuación lo firman. Artículos 68, 1264 fracción I, 1265 fracción II y 1271 del Código Civil del Estado de Jalisco.

A 06 seis de marzo del año 2017 dos mil diecisiete, en la Ciudad de Guadalajara, Jalisco.

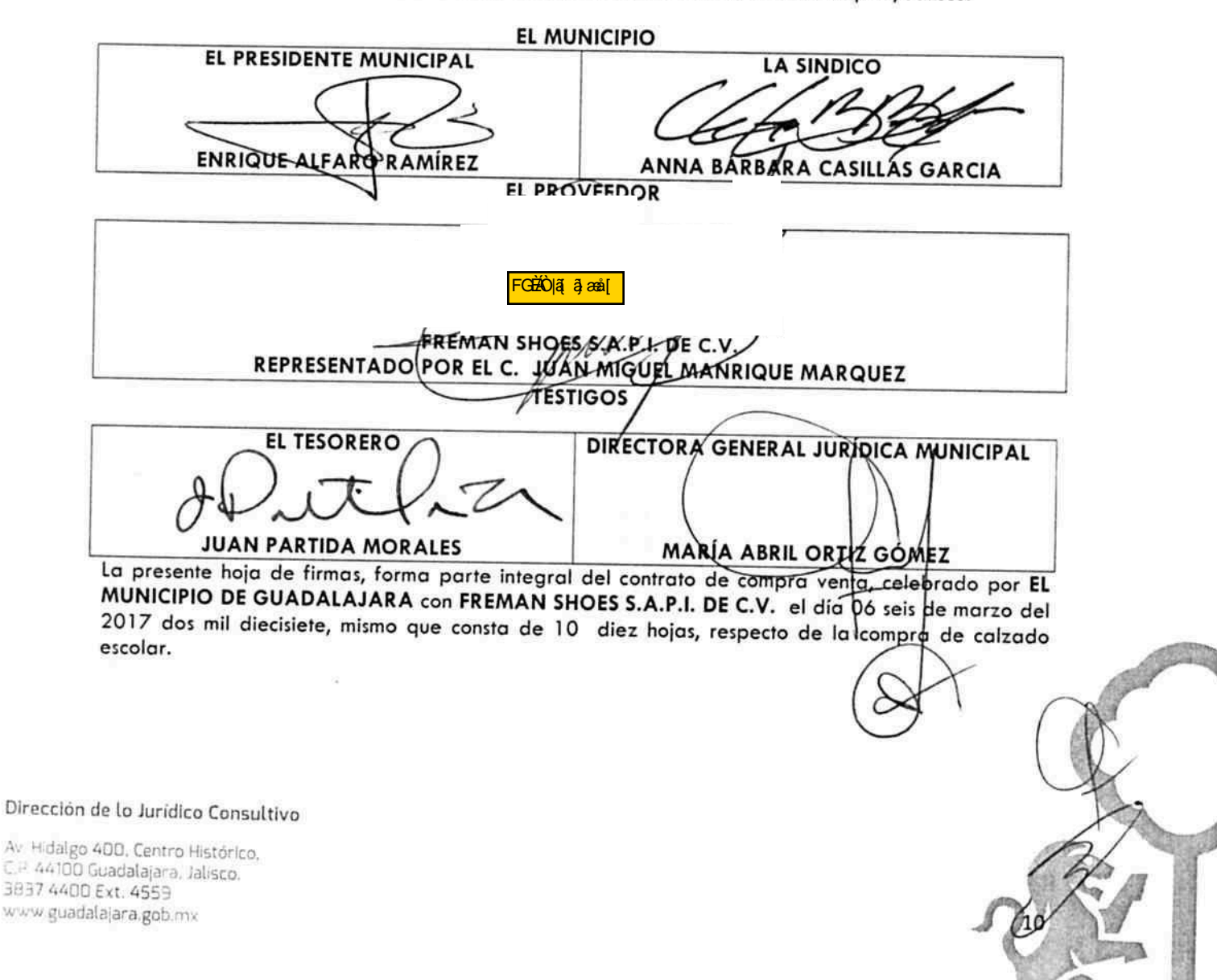

# **ANEXO1**

Los que firman este documento, relativo al contrato de compraventa de calzado derivado de la licitación pública LPN 001/2017, reconocen se encuentra relacionado con el contrato, cuya adquisición formaliza, considerándose, parte integral del mismo. Igualmente, están de acuerdo que, en caso de disparidad o discrepancia entre la información contenida en este documento y la del contrato con el que se vincula, se estarán a lo señalado en este documento, lo que también ocurrirá, en caso de exceso, omisión o escasez de información en aquél, con la finalidad de que, fundamentalmente, el PROVEEDOR, no pueda evadir sus obligaciones contraídas, alegando disparidad de datos o información.

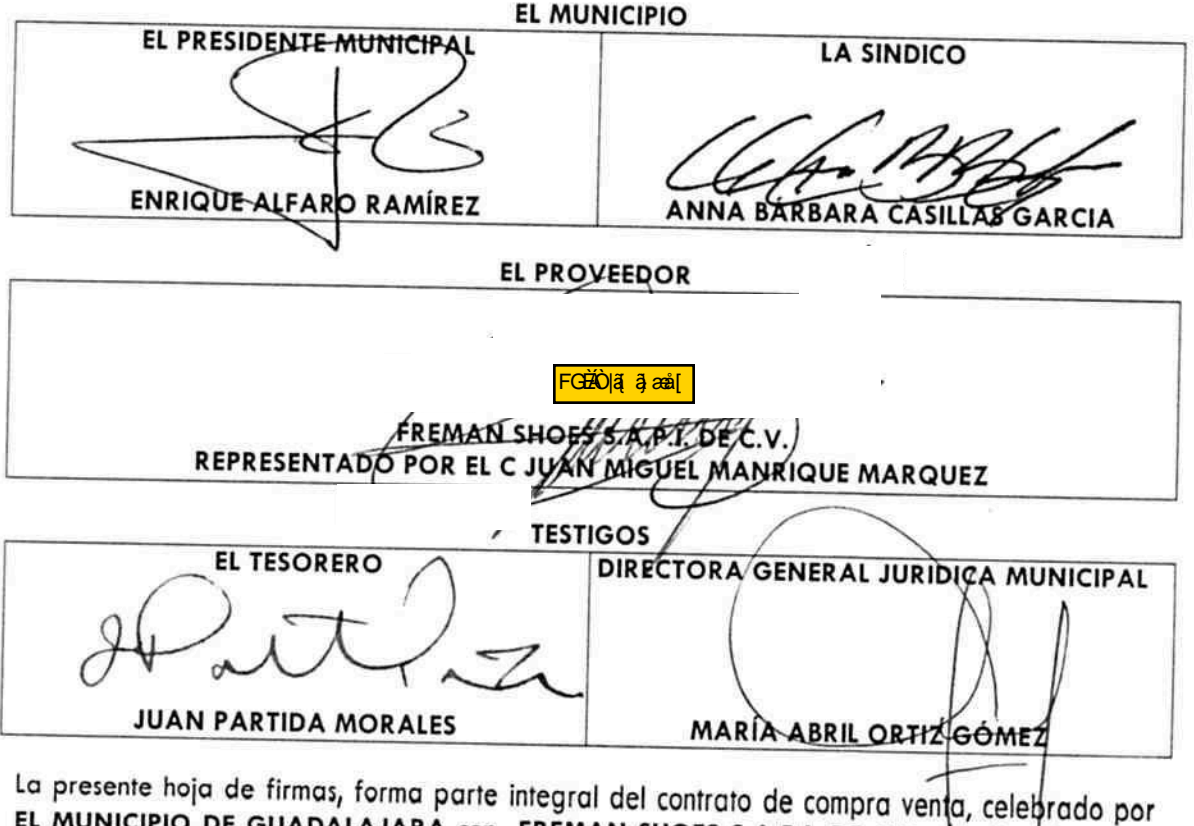

EL MUNICIPIO DE GUADALAJARA con FREMAN SHOES S.A.P.I. DE C.V. el día 06 seis de marzo del 2017 dos mil diecisiete respecto de la compra de calzado escolar.

 $\tau$ 

#### **ANEXO1**

ä.

 $\epsilon$ 

# ESPECIFICACIONES GENERALES PARA LAS PARTIDAS 1 Y 2

LICITACIÓN LPN/001/2017<br>"ADQUISICIÓN DE CALZADO ESCOLAR"

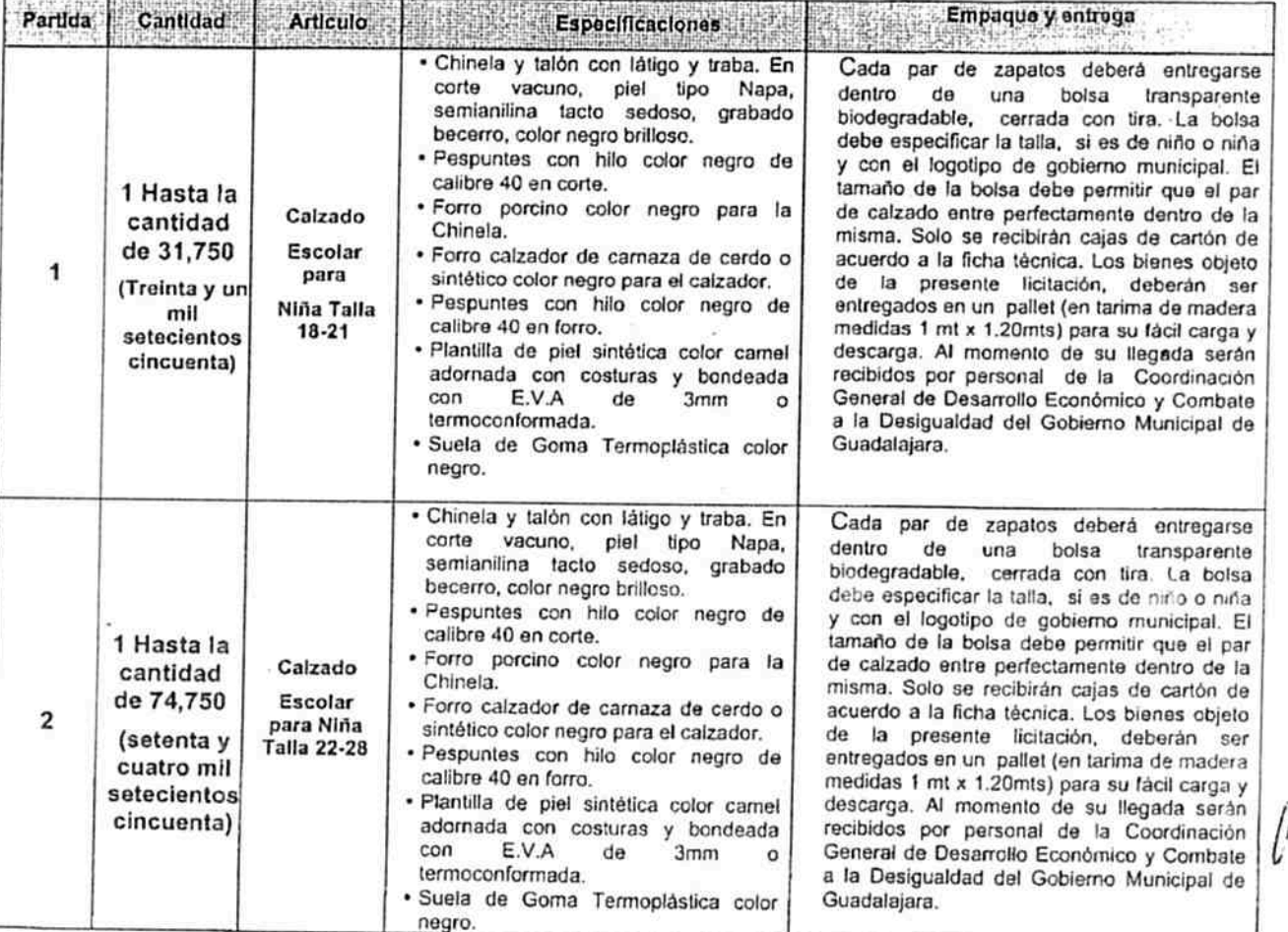

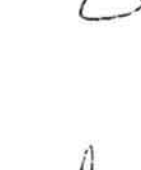

#### **ANEXO1**

 $\mathbf{a}^{(p)} = \frac{1}{2}$ 

 $\frac{1}{2}$  ,  $\frac{1}{2}$ 

Ŷ,

## ESPECIFICACIONES GENERALES PARA LAS PARTIDAS 3Y4

# LICITACIÓN LPN/001/2017<br>"ADQUISICIÓN DE CALZADO ESCOLAR"

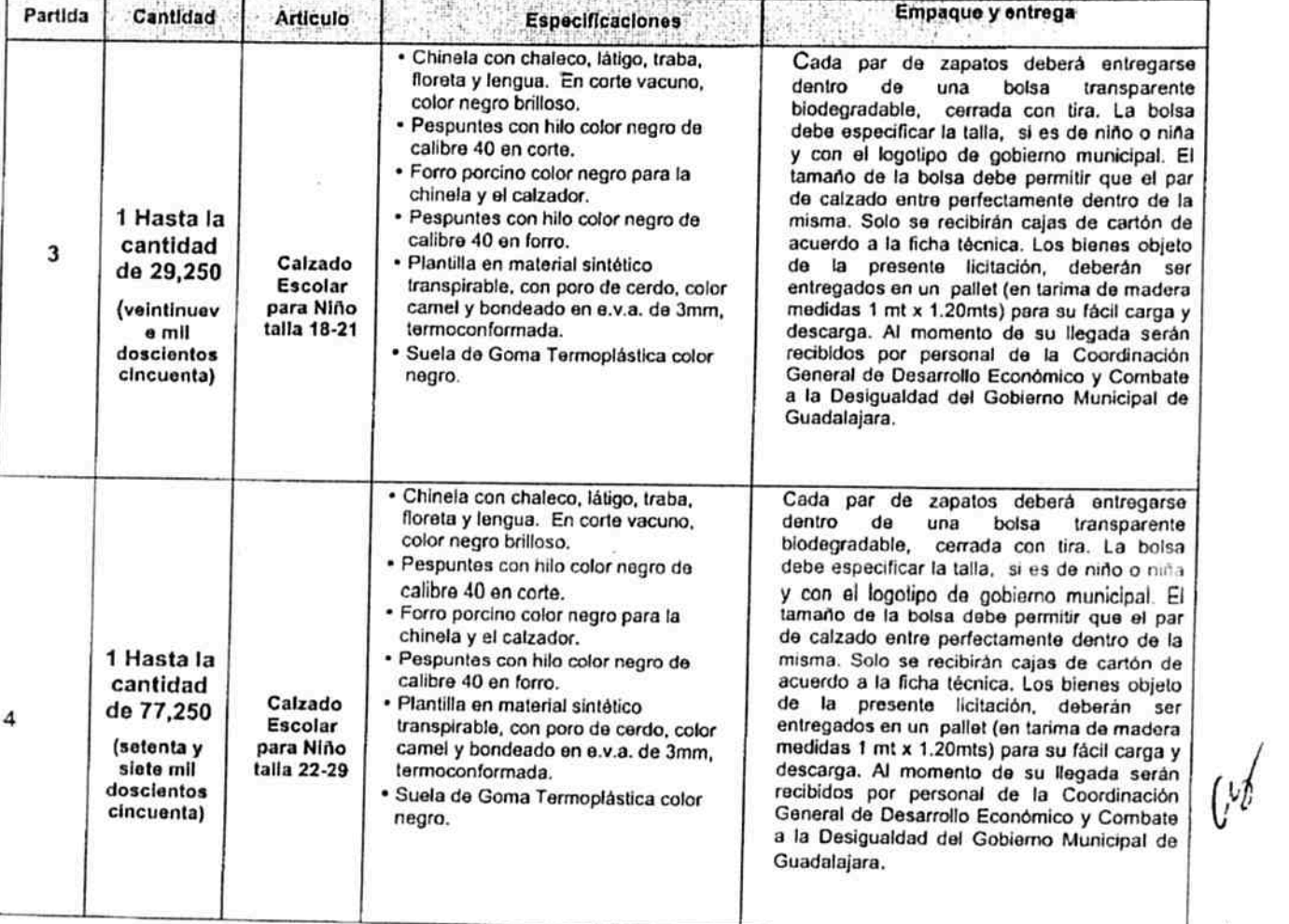

26 de 38

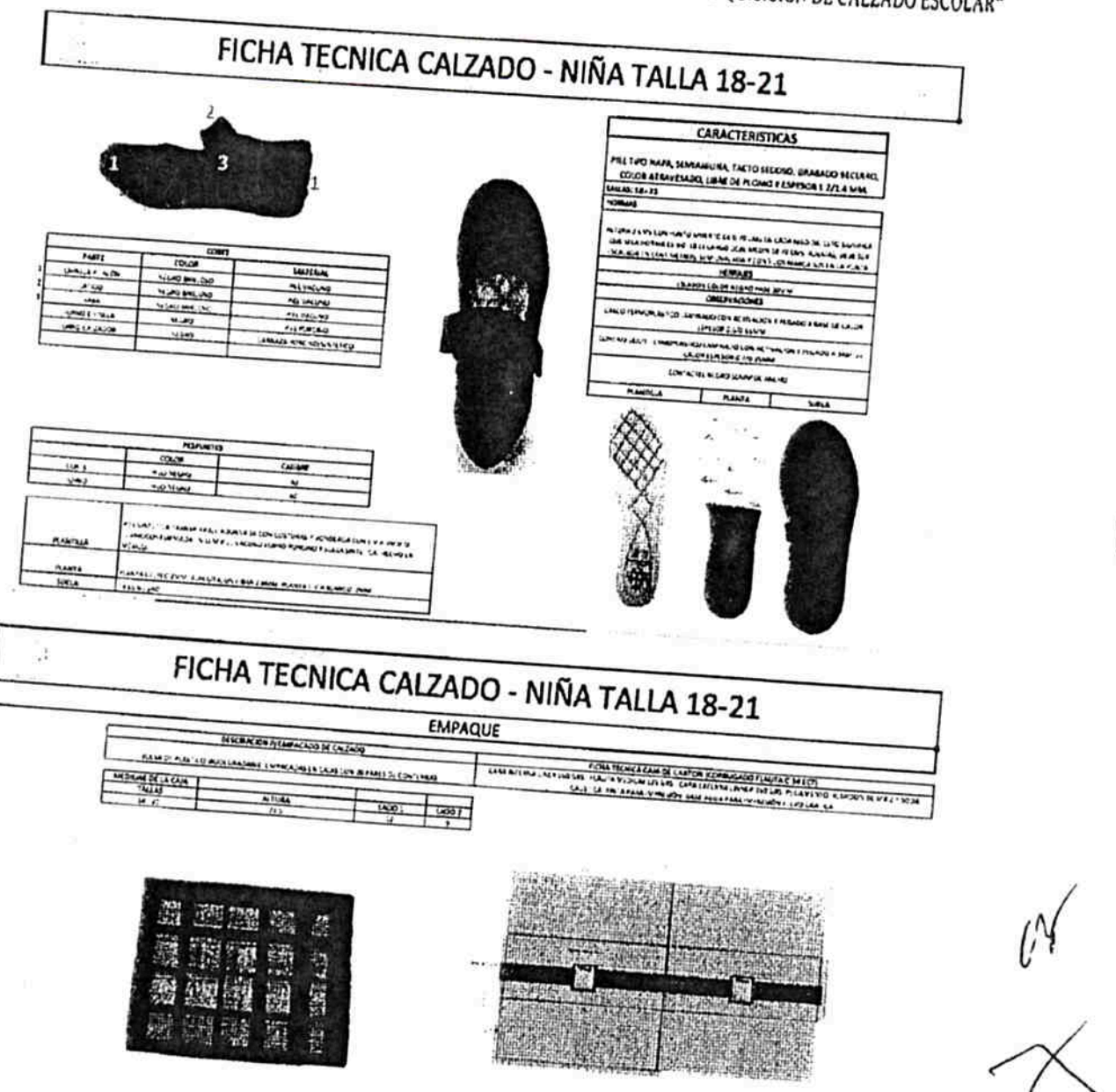

 $\mathbf{v} = \mathbb{R}^{10}$ 

u.

 $\tilde{\mathbf{c}}$ 

 $\mathcal{L}$ 

LICITACIÓN LPN/001/2017 "ADQUISICION DE CALZADO ESCOLAR"

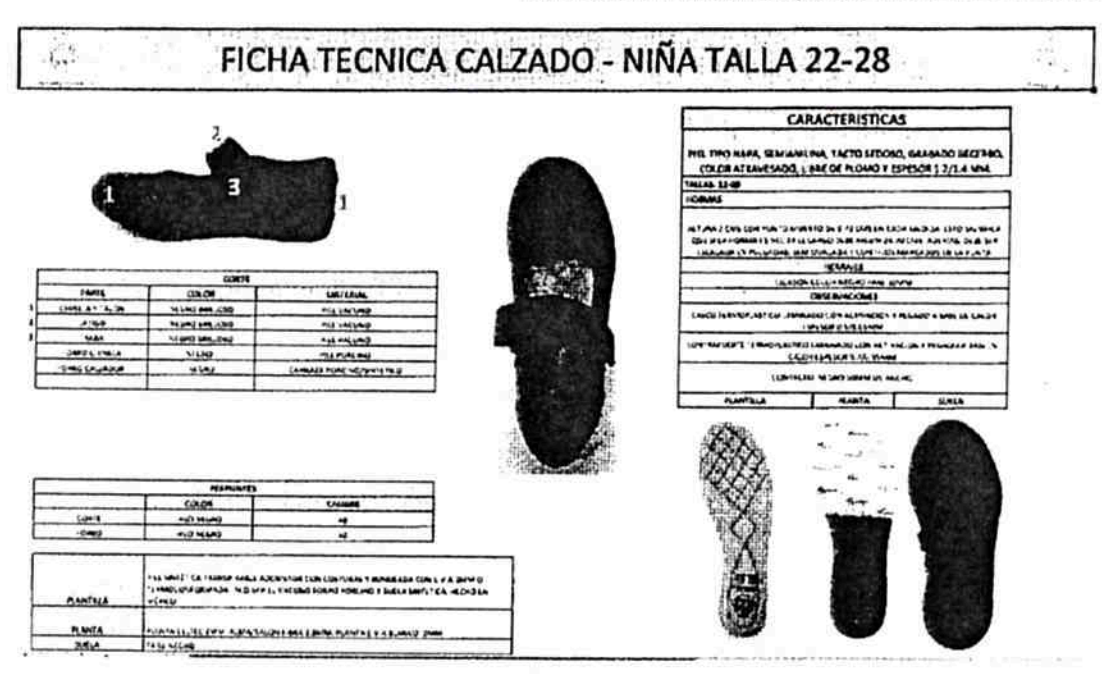

 $\epsilon$  .

 $\epsilon$ 

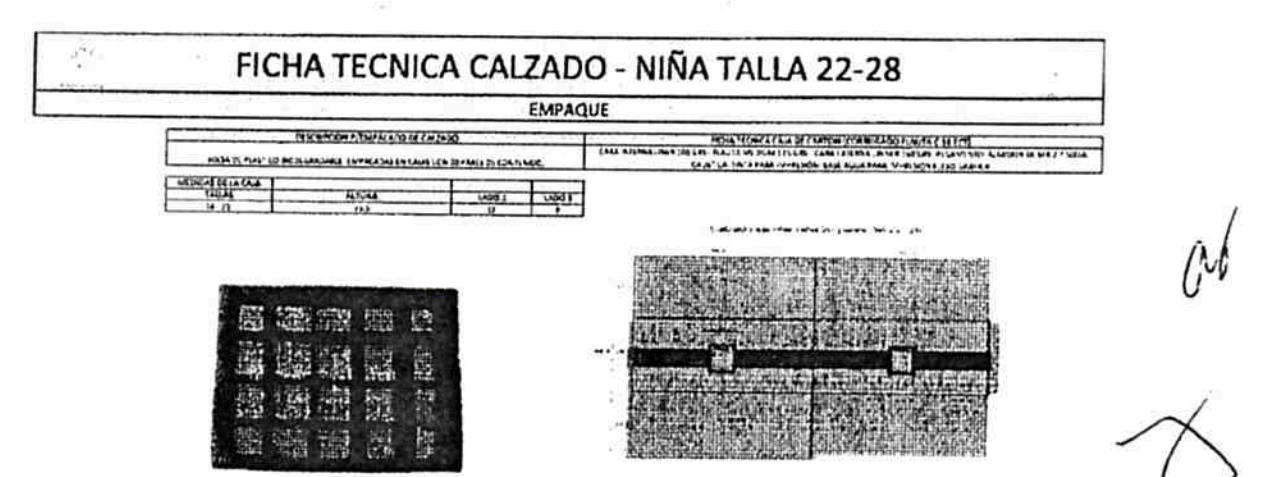

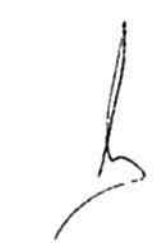

# FICHA TECNICA CALZADO - NIÑO TALLA 18-21

 $\alpha$  .  $\alpha$ 

 $\epsilon$ 

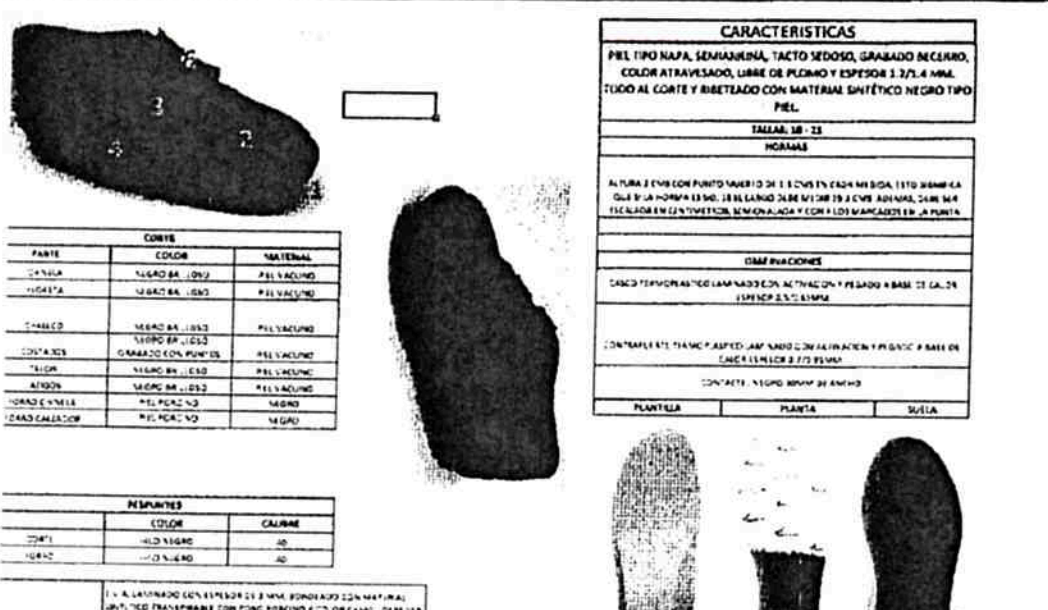

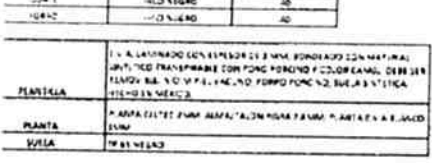

# FICHA TECNICA CALZADO - NIÑO TALLA 18-21

**EMPAQUE** 

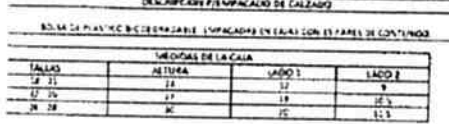

┭

 $\hat{\mathbf{u}}$ 

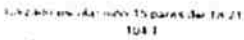

÷

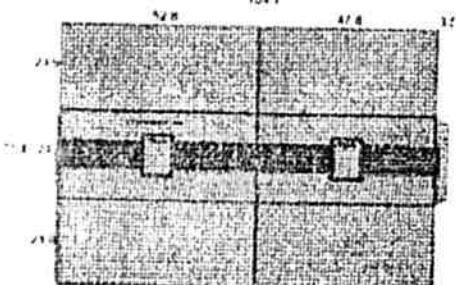

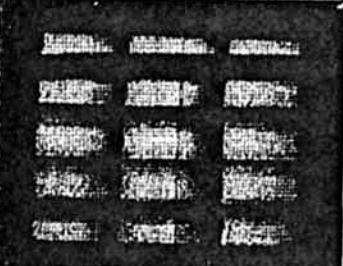

**MOIN TERRA CAN DE CARDIN (COMINADO FUNDA C E ECT)**<br>CAN ATTINGUINT DE SEU CAUS CULTIFIERS - DAN ETTIPIE, PARTICULAR PERMINISTRATO ARROT DE MUSICIE DE LA<br>CARDINA FOR PERMINISTRA EL MUSICIE DE LA REGULAR DE CONTENENT ESCUELA

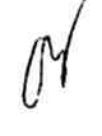

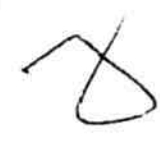

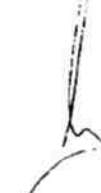

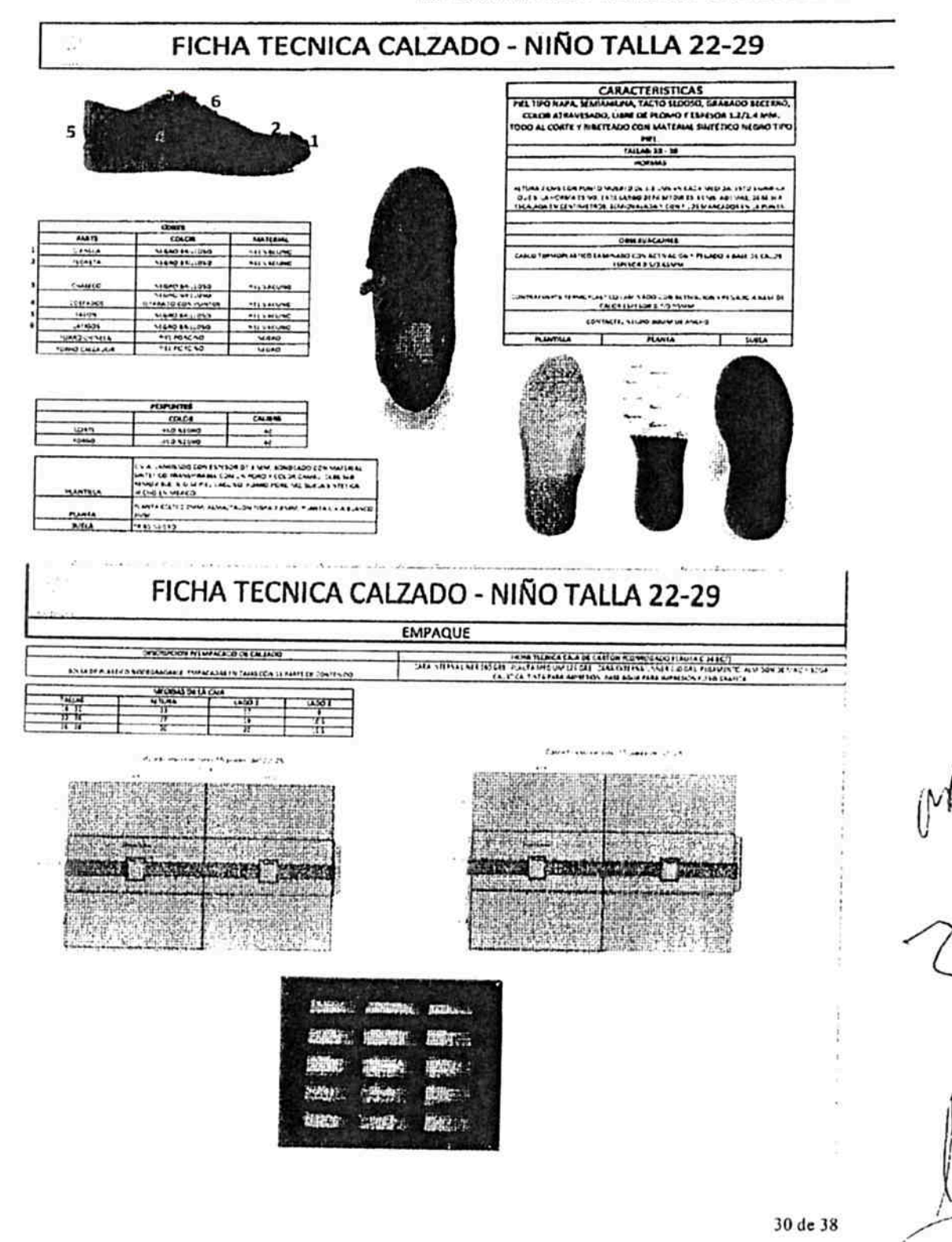

 $\epsilon = \frac{2\pi\lambda}{\pi}$ 

 $e^{-\beta t}$